## getOptions (qcHelper)

Last Modified on 11/16/2022 9:53 am EST

## Signature

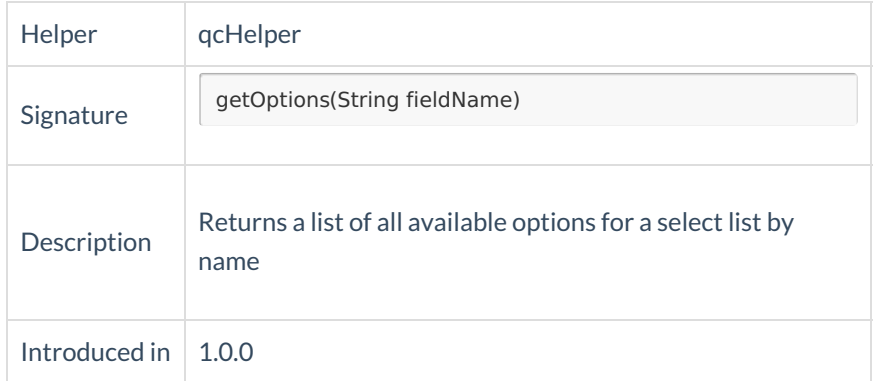

## Example use

Use this method to get options form the list of options

// BG\_USER\_01 - the name of the user field in HP ALM/QC instance issue.customFields."BG\_USER\_01".value = qcHelper.getOptions("BG\_USER\_01").find{it.value == "Failed"}?.value